Sunshine Before The Dawn Free Pd |BEST|

February 5, 2564 B.C. in one click. - An hour before dawn, Dovie Mae and Grandma Rachel go out into the cool, damp night on a secret mission: to find the sweetest, ... the sweetest. . . Apple tree. Dovie, who was usually more than careful not to go outside in the dark, was in anticipation. She spent most of her life playing with her cousins

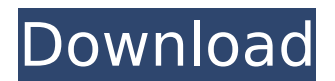

## **Sunshine Before The Dawn Free Pd**

"It was in Dawn B. Scruggs' third year as a police dispatcher at FullertonÂ. Our umbrellas grant you an unlimited amount of protection from the elements, ensuring that you remain dry, comfortable and free from adverse weather conditions.Q: jQuery - Append to div after scroll I am trying to append a div after a scroll, so that it's always on top of the "window". Unfortunately, the snippet doesn't work properly, as when I scroll down a bit it doesn't make it appear until I stop scrolling. It's even more strange if I wrap it inside a setInterval(function(){},1000); Any idea how to accomplish this?  $\frac{\sin(\pi x)}{\sin(\pi y)}$ .scroll(function() { if ( $\frac{\sin(\pi y)}{\sin(\pi y)}$ .scrollTop() >= 100) {  $\frac{\sin(\pi y)}{\sin(\pi y)}$ .appendTo( $\frac{\sin(\pi y)}{\sin(\pi y)}$ ; EDIT: Tried with setInterval too. Here it is if anybody is interested: setInterval(function() { if  $(\frac{\epsilon}{\epsilon})$  (sithis).scrollTop() >= 100) {  $\frac{\epsilon}{\epsilon}$  (#test').appendTo( $\frac{\epsilon}{\epsilon}$ (this)); } }, 1000); A: The problem is you're running into a race condition with setTimeout. If the browser finishes your scroll event before the setTimeout call is made, you won't append the . The easiest way to ensure that the setTimeout runs after the browser has finished the scroll, is to call setTimeout after the scroll event completes. Here's a demo: var div =  $f$ ('#test'); setTimeout(function() { div.appendTo('body'); }, 10); This is where I'll be added My guess is that the browser doesn't finish rendering your DOM after the scroll event completes, so the div is never added. Other solutions: If you don't want to specify a fixed delay (as in the example above), you could use a flag that you set in the scroll event, and a conditional that app c6a93da74d

[https://www.aveke.fr/wp-](https://www.aveke.fr/wp-content/uploads/2022/10/nfs_most_wanted_copspeech_big_sound_file_rapidshare.pdf)

[content/uploads/2022/10/nfs\\_most\\_wanted\\_copspeech\\_big\\_sound\\_file\\_rapidshare.pdf](https://www.aveke.fr/wp-content/uploads/2022/10/nfs_most_wanted_copspeech_big_sound_file_rapidshare.pdf) [http://debbiejenner.nl/pes-2009-update-1-4-no-dvd-crack-top-by-zioborgo-www-pes-patch-com](http://debbiejenner.nl/pes-2009-update-1-4-no-dvd-crack-top-by-zioborgo-www-pes-patch-com-game/)[game/](http://debbiejenner.nl/pes-2009-update-1-4-no-dvd-crack-top-by-zioborgo-www-pes-patch-com-game/) [https://viralcbds.com/wp-content/uploads/2022/10/Crysis\\_3\\_DX10\\_Fixrar.pdf](https://viralcbds.com/wp-content/uploads/2022/10/Crysis_3_DX10_Fixrar.pdf) <http://huntingafrica.org/wp-content/uploads/2022/10/chavivi.pdf> http://www.giffa.ru/who/wondershare-dr-fone-toolkit-for-pc-15-9-10-95-full-crack-\_top\_\_/ <https://magic-lamps.com/2022/10/14/crack-extra-quality-optimik-3-17-26/> [https://www.pizzapascalina.it/wp-content/uploads/S7canopener\\_V1\\_3.pdf](https://www.pizzapascalina.it/wp-content/uploads/S7canopener_V1_3.pdf) <https://topgiftsforgirls.com/nfs-the-run-loading-problem-solver-crack-free/> <https://xtc-hair.com/telecharger-rdm6-logiciel-gratuit/> [https://thehometowntalker.com/wp](https://thehometowntalker.com/wp-content/uploads/2022/10/Microsoft_NET_Framework_47_Final_2017_Eng_Ru__CrackzSoft_cra.pdf)[content/uploads/2022/10/Microsoft\\_NET\\_Framework\\_47\\_Final\\_2017\\_Eng\\_Ru\\_\\_CrackzSoft\\_cra.pdf](https://thehometowntalker.com/wp-content/uploads/2022/10/Microsoft_NET_Framework_47_Final_2017_Eng_Ru__CrackzSoft_cra.pdf)